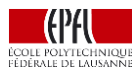

## **Instant-Lab Guideline - Rapport**

Le rapport (anglais/français) écrit doit présenter dans tous les cas les éléments suivants:

- 1. La 1ère page (page de garde) :
	- titre
	- noms : étudiant, assistant, prof, labo
	- lieu et date
- 2. La 2ème page : donnée du projet **signée** par le professeur
- 3. La 3ème page : résumé d'une page pour PDM uniquement (cf lien sur site Instant-Lab)
- 4. Le corps du rapport :
	- la table des matières
	- une introduction situant le problème dans son contexte et fixant les buts
	- une description des hypothèses
	- une description de la démarche utilisée
	- la description des diverses solutions (y compris, cas échéant, certaines solutions abandonnées)
	- la description des mesures ou des essais comparatifs
	- les résultats (mesures, simulation, dimensionnement, etc…)
	- la comparaison au calcul (ou prévision)
	- la critique des solutions face aux essais
	- la conclusion présentant une critique de la démarche adoptée et des suggestions pour une poursuite éventuelle de l'étude
	- la bibliographie
	- les annexes au rapport (dessins techniques...)

Le fichier du rapport sera nommé selon la syntaxe suivante :

Projet de master : *PDM\_AnneeDuRendu\_NomEtudiant\_NomAssistant\_Titre\_titre\_titre\_titre* Projet de semestre : *PDS AnneeDuRendu NomEtudiant NomAssistant Titre titre titre* (ex : PDS*\_2014\_Araya\_Vardi\_Analyse\_et\_simulation\_dynamique\_ressort\_isotrope*) Dans ce nom, pas d'espaces, pas d'accents. Le titre peut/doit être raccourci.

Un dossier avec tous les fichiers informatiques générés durant le projet doit être donné à l'assistant (de préférence sur une clé USB ou disque dur externe qui sera bien entendu rendu) pour stockage et qui doit contenir :

- 1. Le fichier du rapport selon syntaxe ci-dessus.
- 2. Le fichier du résumé d'une page : NomEtudiant\_Resume.pdf
- 3. Le fichier de la présentation : NomEtudiant\_Presentation.pdf
- 4. Un dossier 'Resultats' avec tous les autres fichiers :
	- figures, photos, vidéos, schémas, dessins...
		- fichiers Matlab, SolidWorks, ...
		- le code source (doc, tex...) du rapport